# 0011 - Assembleur RISC-V

Instructions, directives, entrées-sorties, branchements, appels de routines et bibliothèques

#### Jean Privat

Université du Québec à Montréal

INF2171 - Organisation des ordinateurs et assembleur v241

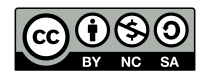

# Rappel

- On sait faire des additions (add, sub, etc.)
- Mais qu'en est-il de faire de vrais programmes?

# Plan

- Éléments d'assembleur RISC-V
- Entrées-sorties (du débutant)
- Structures de contrôles
- Bibliothèques et appel de routines
- Conclusion

Éléments d'assembleur RISC-V

# Éléments d'assembleur

#### **Ressources**

- Syntaxe RISC-V officielle
- Syntaxe GNU assembler

### Fiche de référence (aide mémoire)

- Liste les instructions, directives et détails techniques
- On parle aussi de « *green card* » Étymologie: IBM/360 Reference data card, ~1970
- Aide mémoire du cours
- Open RISC-V Reference Card
- Disponible dans l'aide de RARS (menu ou bouton Help)

### Vocabulaire

- **Assembleur** (*assembly*): **langage** de programmation
	- Synonymes: langage d'assemblage, *assembler language*
	- Spécification (syntaxe et sémantique)
- **Code assembleur**: **programme** écrit en langage d'assemblage
	- En INF2171 ce sera notre **code source**
	- (Habituellement, le **langage source** est de plus haut niveau)
- **Code machine**: programme écrit en langage machine
	- Synonymes discutables: code binaire, code exécutable
	- Spécifique à une architecture (ISA)
- **Assembleur** (*assembler*): programme d'assemblage
	- Transforme du code assembleur en code machine
	- On utilise juste « **outil** » pour être général Inclure les simulateurs, les désassembleurs, etc.

### Assembleur: instructions et directives

#### **Instructions**

- Correspond à une instruction **machine** (ou plusieurs dans le cas de certaines pseudoinstructions)
- Les instructions machine sont représentez en binaire (4 octets en RISC-V)
- Exemple addi x1, x0,  $10 \rightarrow 00$  A0 00 93

#### **Directives**

- Destinée à l'**assembleur**
- Commencent par un point
- Syntaxe et sémantiques particulières
- Génération ou non de binaire
- Exemple .ascii "Hello"  $\rightarrow$  48 65 6C 6C 6F

### Attention: spécificité des outils

### L'assembleur n'est pas normalisé

- Il y a autant d'assembleurs que d'outils ou d'architectures
- Pour une même architecture: plusieurs outils
	- Il peut y avoir des différences importantes
	- Surtout au niveau des directives (destinées à l'outil)

# RARS (*RISC-V Assembler and Runtime Simulator*)

- Outil utilisé dans le cours
- Assembleur relativement simple (mais limité)
- Relativement compatible avec GNU assembleur
	- GNU assembleur est beaucoup plus riche et complexe
	- Par défaut ce qu'on présente est compatible
- RTFM dans le doute

# Code source assembleur

### Formatage en colonne

- Étiquette
- Instruction ou directive
- Opérandes
- Commentaire

Chaque colonne est optionnelle

#### Objectif

- Lisibilité pour l'humain
- Prédominance des commentaires

Autrement, si c'est juste pour pas comprendre ce que l'on lit, autant coder directement en langage machine

### Valeurs

### Constantes numériques entière littérales

- Décimaux : 42
- Hexadécimaux : 0x2A
- Caractères : '\*' (code ASCII)

Note: les 3 exemples donne la même valeur numérique

### Code ASCII, 1968

- Chaque caractère représenté par un code de 7 bits
- ASCII = *American Standard Code for Information Interchange*
- man ascii

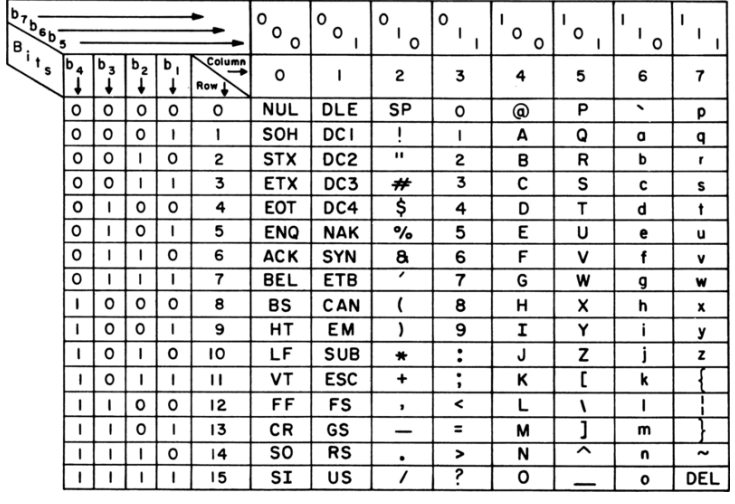

- Les 32 premier codes sont des caractères de contrôles Peu utilisés pour la plupart
- Les majuscules et minuscules diffèrent d'un seul bit
- Qu'est-ce qu'il manque?

# Code ISO/IEC 8859-1 (dit latin-1), 1985

### Famille ISO/IEC 8859

- Représenté par un code de 8 bits
- Inclut (presque) et étend l'ASCII
- 16 codes incompatibles pour diverse langues

### ISO 8859-1

- Inclut des lettres accentuées des langues d'Europe de l'ouest Français, allemand, espagnol, islandais…
- Et des symboles divers
- man latin1

# Latin-1

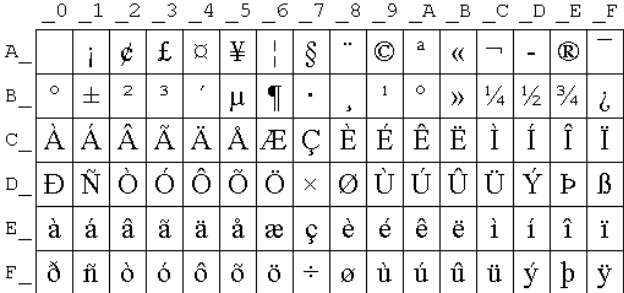

- 80 à 9F sont non définis (et 00 à 1F)
- A0 est un espace insécable (*non breaking space*)
- AD est un trait d'union conditionnel (*soft hyphen*)
- Qu'est-ce qu'il manque ?

### Unicode, 1991 political contract of the Contract of the Contract of the Contract of the Contract of the Contract of the Contract of the Contract of the Contract of the Contract of the Contract of the Contract of the Contra

*The Unicode® Standard V15.0 – Core*, 2022 (1060 pages)

#### Liste de caractères

- Numérotée. point de code unicode
	- U+0049 *Latin Capital Letter I* (1.1, June 1993) « I »
	- U+2665 *Black Heart Suit* (1.1, June 1993) «  $\blacklozenge$  »
- 149 186 caractères dans la version 15
- Les 256 premiers caractères de l'Unicode sont ceux de latin-1

#### Caractéristiques de chaque caractère

- Nom, noms alternatifs, commentaires, etc.
- Type de caractère: lettre? majuscule? chiffre? ponctuation?
- …

### Règles et algorithmes: interopérabilité et affichage

• Écriture bidirectionnelle, compositions de caractères, conversions, etc.

### Codages unicodes produced by the codes produced by the codes of  $\Theta$

Une demi-douzaine de codages possibles mais deux principaux

### UTF-8, 1993

- Taille variable: 1, 2 3 ou 4 octets
- Compatible avec l'ASCII 7 bit
- Majoritaire (98% des pages web)
- «  $\sqrt{Q}$ çà »  $\rightarrow$  49 e2 99 a5 c3 a7 c3 a0

### UTF-16, 1996

- Taille variable: un ou deux paquets de deux octets
- $\bullet$  Compliqué (raisons historiques) + problème de boutisme
- Principalement utilisé par Java et Windows
- «  $\sqrt{Q}$ çà »  $\rightarrow$  49 00 65 26 e7 00 e9 00

### Registres

• Noms et rôles et syntaxes spécifiques à l'architecture

### RISC-V

- 32 registres généraux (x0 à x31)
- Rôles et utilisations **conventionnées**: noms d'ABI
	- ABI = *Application Binary Interface*: on y reviendra
	- a0 à a7 (x10 à x17): arguments
	- t0 à t6 (x5 à x7 et x28 à x31): temporaires
	- s0 à s11 (x8, x9 et x18 à x27): sauvegardés
	- zero (x0): registre particulier, toujours à zéro
	- ra (x1): adresse de retour (*return address*)
	- sp (x2): pointeur de pile (*stack pointer*)
	- gp (x3): pointeur global (*global pointer*)
	- tp (x4): pointeur de thread (*thread pointer*)
	- pc: compteur ordinal, non accessible directement (*program counter*)

#### Autres registres Registres flottants

- Pour opérations mathématiques flottantes
- RISC-V: f0 à f31. Extension F (et supérieures)

#### Registres d'état et de contrôle

- Registres spécifiques: configuration, gestion des privilèges, des interruptions, surveillance, sondes, compteurs, etc.
- RISC-V: CSR (*control and status register*)
	- cycle, time, instret, etc. de base dans RV32I
	- fcsr (et fflags, frm) extension F
	- utvec (et 7 autres) extension U
	- Autres CSR: extensions + mode privilégié (volume II)

#### Registres vectoriels

- Opérations SIMD (*Single instruction, multiple data*)
- RISC-V: v0 à v31 de l'extension V

# Symboles (identifiants)

- Alphanumérique
- Portée globale dans le fichier
- Associé à une valeur numérique **constante**

**Important:** Ce ne sont pas des variables

### Définition de symboles

- Directive .eqv symbole, valeur
- Définition avant utilisation

### Exemple

```
.eqv quarantedeux, 42
.eqv etoile, '*'
```
li s0, etoile addi s1, s0, quarantedeux Note: ici etoile et quarantedeux ont la même valeur

# Étiquettes

- L'**étiquette** définie un **symbole** associé à une **adresse**
- Syntaxe « etiquette: » au début d'une ligne (ou seul sur une ligne)
- On y reviendra

### Exemple

```
affichage: li a7, 1
# ...
hello: .ascii "Hello"
```
### Clean Code

- Indentez **proprement**
- Nommez les symboles avec **sagesse**
- Utilisez les noms d'ABI des registres
	- Avec la bonne **sémantique**
- Commentez le **rôle** des registres
	- À leurs initialisations
- **Commentez** les groupes d'instructions
	- Commenter ≠ **traduire** ni **paraphraser** l'assembleur
- Utilisez la **bonne** représentation des constantes
	- Décimal, hexadécimal, caractère, symboles, etc.
- **Nommez** les constantes quand c'est pertinent (.eqv)
- **Évitez** le code trop long et compliqué
	- Rend le code **dur à lire** et cache sans doute des **bogues**
- **Évitez** les micro-optimisations
- Rend le code **dur à lire** et cache sans doute des **bogues**
- Etc.

### Rappel: représentation des données

### Représentation des données

- Une donnée n'est qu'un paquet de bits
- La sémantique d'un paquet de bits n'est pas dans dans le paquet de bits
- Un paquet de bits peut être déclaré et stockée de façons diverses

#### Utilisation des données

- Une instruction s'attend à un certain type de donné mais n'importe quel tas de bits lui conviendra en général
- En fonction des instructions, un même paquet de bits peut avoir plusieurs sens différents

Entrées-sorties (du débutant)

### Entrées-sorties

### S'ouvrir au monde

- Modifier et calculer des registres dans un processeur
	- Pas très utile en soi
- On peut pouvoir communiquer avec le monde extérieur
	- Humains: utilisateurs (et développeurs qui testent)
	- Machines: capteurs, moteurs, disques, réseau, etc.

#### Problème

L'environnement d'exécution  $\bigcirc$  détermine les entrées-sorties disponibles et leur modalités d'utilisation

- Beaucoup de variabilité
	- Nombreux détails
	- Nécessite des concepts qu'on a pas encore vus
	- RARS est assez limité :(

### Entrées-sorties: 2 approches

#### Accès direct

- Le périphérique s'expose a certaines adresses mémoire
	- Rappel: les périphériques sont connectés au bus
- Disponible de base dans certains simulateurs et systèmes embarqués
- Chaque périphérique a ses propres règles
- On y reviendra…

#### Appels système / appels d'environnement

- Délègue l'entrée-sortie au *niveau du dessus* Système d'exploitation, simulateur, etc.
- Chaque environnement a ses propres règles
- RISC-V: instruction ecall (*environment call*)

### Convention d'appel système

### Linux/RISC-V et RARS

- a7 contient le numéro de l'appel système (RTFM)
- a0 à a6 contiennent les arguments éventuels de l'appel système
- Instruction ecall (sans opérande)
- a0 (et parfois a1) contient alors la valeur de retour éventuelle
- Les autres registres sont inchangés
- Les détails de la magie plus tard, et en INF3173

#### Bonnes pratiques

- Déclarez des symboles pour les appels systèmes (.eqv)
- Initialisez a7 en premier pour mieux voir les arguments

### Appels système RARS Quelques appels systèmes RARS

- Printlnt: a7: 1
	- Entrée: a0: nombre à afficher
	- Bogue RARS1.6: tronque à 32 bits en RV64
- PrintChar: a7: 11
	- Entrée: a0: caractère à afficher
- ReadInt: a7: 5
	- Sortie: a0: nombre lu
- ReadChar: a7: 12
	- Sortie: a0: caractère lu
	- Bogue RARS1.6: brisé en mode ligne de commande
- Exit: a7: 10

### Détails RARS

- Onglet *Syscalls* dans l'aide pour la liste et la documentation
- Option *Settings>Popup dialog for input syscalls*

# Exemple appels système RARS

```
# Appels système utilisés
.eqv PrintInt, 1
.eqv Exit, 10
# ...
li a7, PrintInt
li a0, 42
ecall
li a7, Exit
ecall
```
# Exercice appels système RARS

- Écrire un programme somme.s qui
	- Lit deux nombres
	- Affiche la somme
	- Puis termine

# Exercice appels système RARS

- Écrire un programme somme.s qui
	- Lit deux nombres
	- Affiche la somme
	- Puis termine
- Écrire un programme bonjour.s qui
	- Lit deux caractères (vos initiales)
	- Affiche « Bonjour » suivi des initiales
	- Puis termine

### Appels système Linux

- Numérotation Linux officielle unistd.h ( $\approx 400$ )
- Note: numérotation change en fonction des architectures
- Certain sont supportés par RARS (compatibilité)
- Pages du manuel pour les détails (commande man section 2)
- On y reviendra…

#### Exit  $(v2)$

- Termine le programme avec un code de retour (cf INF1070)
- a7: 93
- a0: le code de retour

#### Les autres

- PrintInt, ReadInt, PrintChar, ReadChar, etc.
- $\bullet \rightarrow$  Pas d'équivalent Linux direct

# Point d'arrêt (*breakpoint*) **p**

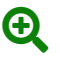

- ebreak (*environment break*)
- Appel à l'environnement pour suspendre le programme

### RARS

- Pause l'exécution
- Pratique pour déboguer

### Linux

- Utilisé par gdb (GNU debuger) pour déboguer les programmes
- Autrement crashe le programme
- Détails en INF600C

Structures de contrôles

# Branchements direct et inconditionnel

### j label (pseudoinstruction, *jump*)

- Indique l'adresse de l'instruction suivante
- label doit être à  $+/-$  1Mio de l'instruction
- L'instruction machine contient le **décalage**
	- Plutôt que l'adresse absolue de la cible
	- pc = pc + décalage
	- Décalage signé sur 21 bits

Note: la vraie instruction est jal… plus tard

# Exemple, que fait ce programme

li a7, 1 *# PrintInt* j ici labas: li a0, 1 ecall j fin ici: li a0, 2 ecall j labas fin: li a7, 10 *# Exit* ecall

### Branchement conditionnel (type B)

- beq rs1, rs2, label (*branch equal*)
- bne rs1, rs2, label (*branch not equal*)
- blt rs1, rs2, label (*branch less than*)
- bge rs1, rs2, label (*branch greater or equal*)
- bltu rs1, rs2, label (*branch less than unsigned*)
- bgeu rs1, rs2, label (*branch greater or equal unsigned*)
- bgt, ble, bgtu, bleu pseudoinstructions (permute rs1 et rs2)

Si la condition est vérifiée,

Alors branche à label,

Sinon ne branche pas et continue à l'instruction suivante

• label doit être à  $+/-$  4ko de l'instruction codage sur 13 bits signé, le bit de poids faible fixé à 0

# Branchement conditionnel

#### Pseudoinstructions sur zéro

- beqz, bnez, blez, bgez, bltz, bgtz
- Comparent un registre avec 0 (x0)

### Pas de version immédiate

- Initialiser un registre avec la valeur
	- Instruction li juste avant
	- Utiliser t0 à t6
- Comparer avec zéro
	- Quitte à faire une soustraction avant

# Exemple

*# Lit un nombre plus grand que un* li a7, 5 *# ReadInt* ecall li t0, 1 blt a0, t0, erreur *# on continue si >=0 # ...*

erreur: *# instructions si <0*

### **Exercices**

### Écrire un programme max.s

• Lire deux nombres et affiche le plus grand des deux

### Écrire un programme compte.s

• Compter de 1 à 100 (inclus)

### Écrire un programme lettre.s

- Lire des caractères (terminée par .)
- Afficher le nombre de lettres 'o'
- Exemple: « Bonjour le monde. »  $\rightarrow$  3

# Jump and link (la vérité sur j)  $\qquad \qquad \bullet$

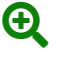

- **jal rd, label** (type J, *jump and link*)
- Sauvegarde l'adresse de retour dans rd puis branche à label
- **adresse de retour**: l'adresse de l'instruction suivante
- rd: registre sauvegardant l'adresse retour
- label: doit être à  $+/-$  1Mo de l'instruction
	- L'instruction machine accepte un **décalage** signé de 21 bits

#### Pseudoinstructions

- **jal label** → jal ra, label
	- utilise ra (*return address*) par défaut
- **j label** → jal x0, label (pas de sauvegarde)

### Branchement indirect et inconditionnel  $\Theta$

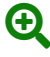

- **jalr rd, rs1, offset** (type I, *jump and link register*)
	- Branche à l'adresse rs1+offset
	- rd: registre sauvegardant l'adresse de retour
	- offset: décalage par rapport à rd (12 bits signé)

#### Pseudoinstructions

- $jr rs1 \rightarrow jalr x0, rs1, 0$ 
	- Ni décalage, ni sauvegarde
- **jalr rs1** → jals ra, rs1, 0
	- Sauvegarde dans ra; pas de décalage
- **call label**
	- Combine avec auipc pour brancher loin, sauvegarde dans ra
- **tail label**
	- Combine avec auipc pour brancher loin, pas de sauvegarde
- **ret** → jalr x0, ra, 0
	- Branche sur ra (sans décalage ni sauvegarde)

Bibliothèques et appel de routines

### Routines

- Synonymes: sous-programmes, procédures, fonctions, *subroutine*
- Idée: encapsuler du code pour le réutiliser
	- Dans le même programme
		- Voire dans des programmes différents
- Traitement spécifique et circonscrit
- Relativement indépendant du reste du programme
- Vieux concept: 1947

#### Bénéfices

- Permet d'**organiser** le code
	- En le découpant en entités plus simples
	- Diviser pour reigner
- Permet de **factoriser** du code
	- Réutilisation
- Permet de **sous-traiter**
	- Déléguer le développement entre personnes et organisations

### Convention d'appel

- **Invoquant**: morceau de code qui fait l'appel (*caller*)
- **Invoqué**: morceau de code qui reçoit l'appel (*callee*)

#### Convention d'appel

- Les conventions utilisées entre invoquants et invoqués
	- Comment représenter et partager l'information?
	- Qui a la responsabilité de quoi?
- ABI: Interface binaire-programme (*application binary interface*)
	- Contient la convention d'appel
	- Et d'autre informations (on y reviendra)

# ABI RISC-V ELF (de base)

• *Processor-specific application binary interface document for RISC-V (v1.0)*

#### Convention d'appel RISC-V ELF

- a0 jusqu'à a7 contiennent les arguments (**a***rgument register*)
- a0 (et parfois a1) contient les résultats
- Les registres s0 à s11 restent inchangés (**s***aved register*)
	- Ainsi que ra, sp, gp et tp
- Les autres registres (a et t) peuvent être modifiés sans préavis par la routine
	- N'y mettez rien que vous souhaitez garder
	- Donc, rangez vos données dans les registres s (*saved*)
	- Ou rangez vos données en mémoire (une autre fois)

# Bibliothèque de routines (*library*)

### Bibliothèque (en général)

- Collection de routines
- Prêtes à l'emploi par d'autres programmes
- Note: évitez de dire « librairie »

#### Mises en œuvre et détails spécifiques

- Aux langages de programmation
- Aux outils
- Aux environnements d'exécution

# Bibliothèques en RARS

### Interface graphique

- Option *Settings>Assemble all files in directory*
- Option *Settings>Assemble all files currently open*

### En ligne de commande

- Mettez plusieurs fichiers en argument
- java -jar rars.java program.s lib1.s lib2.s

# $B$ ibliothèques GNU/Linux  $\bigoplus$

### Plusieurs fichiers en argument de gcc

gcc s'occupe des détails pour vous

- gcc program.s lib1.s lib2.s -static -nostdlib -o program
- ou riscv64-linux-gnu-gcc en compilation croisée

### Compilation séparée (détails)

- Génération de fichiers .o intermédiaires
- Utilisation de bibliothèques binaires statiques
- Édition de liens pour lier le tout
- Utilisation de bibliothèques binaires dynamique
- Le tout une autre fois…

### Bibliothèque libs.s

- Utilisée dans le cours
- Portable RARS et GNU/Linux
- Développement maison

### Quelques routines disponibles

- printInt, printChar, readInt, readChar
- Même comportement (à peu près) aux appels systèmes RARS
- Permet de contourner des limitations de RARS
- Permet la compatibilité avec Linux

# Exemple

li a0, 42 call printInt

li a0, 0 call exit

- On utilise call pour les appels de routines de bibliothèques
- Car on ne sait pas d'avance où est la routine
- Ni si elle est proche de pc

## **Exercice**

# Écrire un programme max2.s

- Lire deux nombres et afficher le plus grand des deux
- Contrainte: utiliser libs.s
- Tester avec RARS
- Tester avec GNU/Linux

# **Conclusion**

### Programmes assembleur

#### Instructions, directives

- Instructions
	- Nouvelles instruction: ecall, ebreak, beq, bne, blt, bge, bltu, bgeu, jal, jalr, sltiu, jal, jalr
	- Nouvelles pseudoinstructions: j, bgt, ble, bgtu, bleu, beqz, bnez, blez, bgez, bltz, bgtz, j, jr, ret, call, tail
- Directives: seulement .eqv (pour l'instant)

#### Ordre et discipline

- Commentaires, symboles et valeurs
- Le langage d'assemblage est difficile
	- Le programmeur a beaucoup de responsabilité
	- Pas de petites roues
- Stratégies
	- Codez proprement et simplement
	- Une étape à la fois

# La prochaine fois

### Mémoire et adressage

- Lecture et écriture
- Boutisme et alignement
- Chaînes de caractères
- Et plein de directives \o/